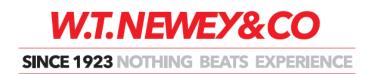

# **NOTES REGARDING EXTRAORDINARY GENERAL MEETINGS**

### **Instructions for Online Voting**

Online Voting is now available. Should you wish to vote via Pre-meeting Online Voting please visit https://www.neweystrata.com.au use your Client Login and select the Meetings tab.

## Who can vote at an EGM?

You can only vote at an EGM if all contributions and levies payable in respect of your lot/s have been duly paid by the date of the meeting notice (unanimous resolutions excepted).

Voting may be done in person (if addressee is an individual) or by a company nominee (if addressee is a corporation) or by a proxy appointed by the addressee.

<u>Important Note: There are limitations placed on Proxy Appointments – please refer to the</u> detailed information on the second page of Proxy Appointment form.

#### What is a Quorum?

A quorum exists if:

- 1) At least one quarter of the number of people entitled to vote is present at the meeting (either in person or by a duly appointed proxy) OR
- 2) At least one quarter of the aggregate unit entitlement of the strata scheme is present at the meeting (either in person or by a duly appointed proxy)

#### What happens if a Quorum is not reached?

Once the first motion or item of business for consideration has been raised, there is half an hour during which a quorum can be reached. If after half an hour a quorum has not been reached the chairperson can decide to either:

- a) Adjourn the meeting for at least 7 days OR
- b) Declare that the persons present (in person or by duly appointed proxy), and who are entitled to vote, constitute a quorum for all the motions on the agenda

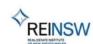

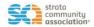